## **2018W REGISTRATION GUIDE FOR TRANSFER STUDENTS FACULTY OF LAND AND FOOD SYSTEMS**

*Please read this document carefully before contacting an advisor! Important! Make sure you register for both Term 1 and Term 2 courses at the same time.* 

*Questions? Please send an email to [students@landfood.ubc.ca](mailto:students@landfood.ubc.ca)* 

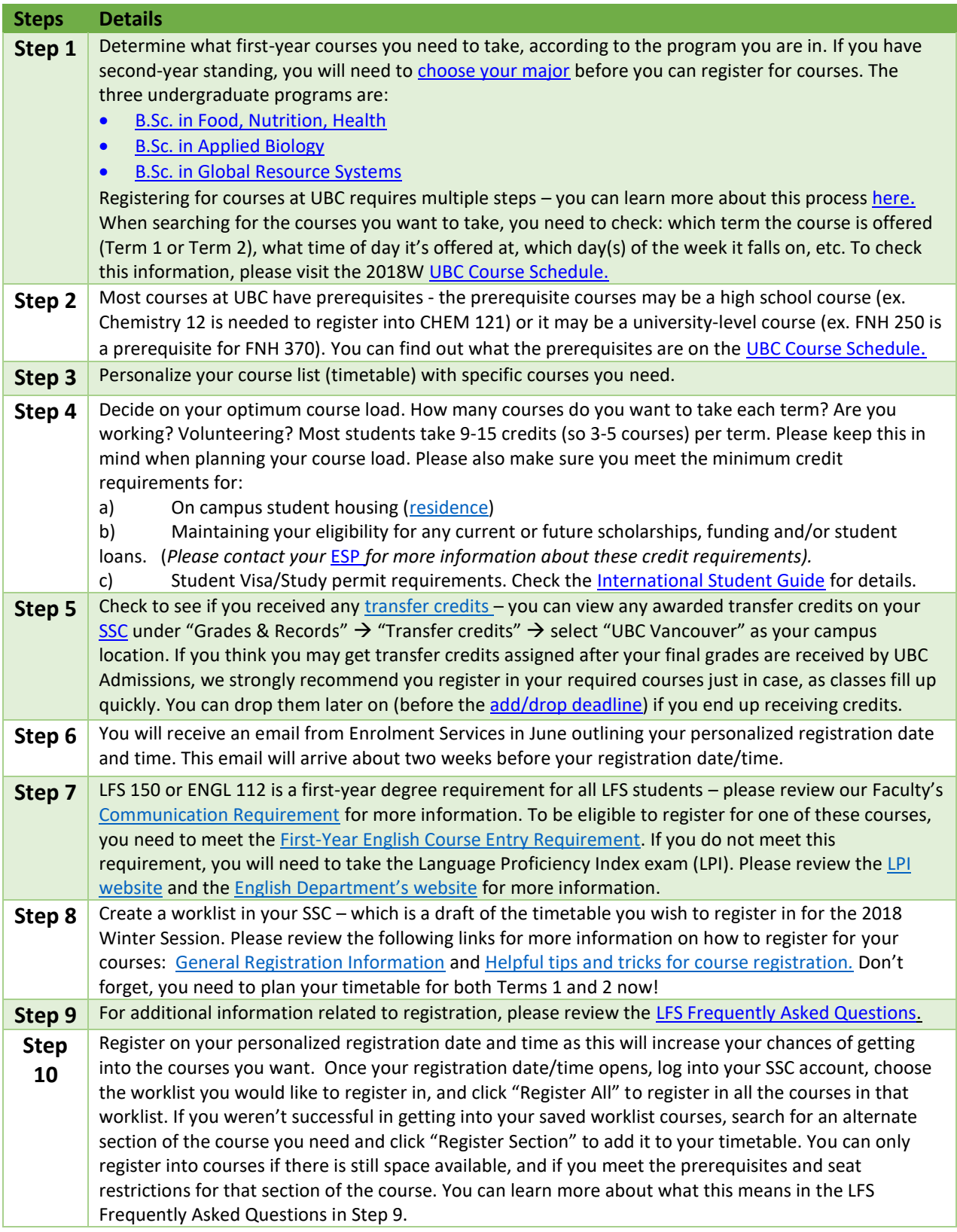